# **Experiment-1**

**AIM:** Write a program to implement fiestal cipher structure

# **PROGRAM:**

```
import java.io.*;
```
class functions

```
{
```

```
 String Xor(String s1,String s2)
```
{

```
 char s1array[]=s1.toCharArray();
```

```
 char s2array[]=s2.toCharArray();
```

```
 char resultarray[]=new char[s1.length()];
```

```
 for(int i=0;i<s1.length();i++)
```

```
 resultarray[i]=computexor(s1array[i],s2array[i]);
```

```
 String result=new String(resultarray);
```
return result;

```
 }
```

```
 char computexor(char c1,char c2)
```

```
 {
```

```
if(c1 == c2)
```
return '0';

# else

```
 return '1';
```
}

```
class fiestal
```
{

```
 public static void main(String args[])throws Exception
```
{

DataInputStream dis=new DataInputStream(System.in);

System.out.println("Enter your choice\n1.Encryption\n2.Decryption");

int choice=Integer.parseInt(dis.readLine());

System.out.println("Enter the number of rounds");

int rnd=Integer.parseInt(dis.readLine());

System.out.println("Enter the plain text");

String ptext=dis.readLine();

System.out.println("Enter the key");

String key=dis.readLine();

String tempkey=key;

System.out.println("Enter the permutation matrix one by one");

```
 int p[]=new int[key.length()];
```

```
 for(int m=0;m<key.length();m++)
```
p[m]=Integer.parseInt(dis.readLine());

String func;

```
 int i,j=0,k,rndct;
```
char parray[]=ptext.toCharArray();

char leftarray[]=new char[ptext.length()/2];

char rightarray[]=new char[ptext.length()/2];

```
 for(i=0;i<(ptext.length()/2);i++)
```
 leftarray[i]=parray[i]; for(k=i;k<ptext.length();k++) rightarray[j++]=parray[k]; String left=new String(leftarray); String right=new String(rightarray); functions fn=new functions(); String temp; char permut[]=new char[key.length()]; rndct=1; if(choice==2)

{

 int pinv[]=new int[key.length()]; //Finding Inverse Permutation for(i=0;i<key.length();i++)  $\{$  int tem=p[i]-1; pinv[tem]=i+1; }

 //Finding the key used for last round in encryption  $for(i=1;i<=rnd;i++)$  $\{$ 

char keyarray[]=tempkey.toCharArray();

```
 for(int l=0;l<key.length();l++)
```

```
\{int s=p[1]-1; permut[l]=keyarray[s];
 }
```
tempkey=new String(permut);

}

//making the inverse matrix as permutation matrix

```
 for(i=0;i<key.length();i++)
```
p[i]=pinv[i];

//doing the first round of decryption using the last round key found

```
 func=fn.Xor(right,tempkey);
```
temp=fn.Xor(left,func);

left=right;

right=temp;

rndct=2;

```
 }
```
//for encryption loop starts from first round

//for decryption loop starts from next round

for(i=rndct;i<=rnd;i++)

{

char keyarray[]=tempkey.toCharArray();

```
for(int I=0;I<key.length();I++)
```
 $\{$ 

int  $s=p[1]-1;$ 

```
 permut[l]=keyarray[s];
 }
             tempkey=new String(permut);
             func=fn.Xor(right,tempkey);
             temp=fn.Xor(left,func);
             left=right;
             right=temp;
      }
      String result=right+left;
      System.out.println("RESULT IS "+result);
```
**OUTPUT:**

}

}

**(Find yourself..)**

**AIM:** Write a program to implement hill cipher algorithm

## **PROGRAM:**

import java.io.\*;

class hill

{

public static void main(String []args) throws Exception

{

BufferedReader br=new BufferedReader(new InputStreamReader(System.in));

```
int i,j,k,buffer=0;
```

```
 int key[][]=new int[3][3];
```
System.out.println("Enter the Key matrix:");

```
for(i=0; i<3; i++)
```

```
 {
```
 $for(j=0;j<3;j++)$ 

 $\{$ 

key[i][j]=Integer.parseInt(br.readLine());

```
 }
```

```
 }
        System.out.println("Enter the plaintext:");
        String plaintext=br.readLine().toUpperCase();
        int pt[][]=new int[10][3];
        k=0;
        int s;
        boolean set=false;
       for(i=0); i++) {
          for(j=0;j<3;j++)\{ if(k==plaintext.length())
\{if(j==2)\{ set=true;
                      pt[i][j]=23;
                      break;
 }
                  pt[i][j]=23;
                           buffer++;
 }
               else
\{ pt[i][j]=((int)plaintext.charAt(k)-65);
```

```
 k++;
 }
 }
          if(set==true)
\{ s=i;
             break;
 }
      }
       int ct[][]=new int[10][3];
       System.out.println("Cipher text:");
     for(i=0;i<=s;i++) {
          ct[i][0]=0;
          for(j=0;j<3;j++)
\{ for(k=0;k<3;k++)
\{ ct[i][j]=(ct[i][j]+key[j][k]*pt[i][k]) %26;
 }
 }
      }
         for(i=0;i<=s;i++)\{ for(j=0;j<3;j++)
```

```
\{ System.out.print((char)(ct[i][j]+'A'));
 }
 }
        System.out.println();
            int detk=0,x,y,a,b;
       for(i=0; i<3; i++) {
           for(j=0;j<1;j++)\{ x=(i+1)%3;
                y=(i+2)%3;
                a=(j+1)%3;
                b=(j+2)%3;
                detk=detk+key[i][j] * (key[x][a]*key[y][b]-key[y][a]*key[x][b]);
 }
        }
        if(detk<0)
        {
            detk=-detk;
            detk=detk%26;
            detk=-detk+26;
        }
        else
            detk=detk%26;
```
{

```
 System.out.println("Determinant="+detk);
         if(detk==0)
\{ System.out.println("Inverse not exist");
                   System.exit(0);
             } 
             int adj[][]=new int[3][3];
         for(i=0;i<3;i++)
            for(j=0;j<3;j++)\{adj[i][j]=0; x=(i+1)%3;
                 y=(i+2)%3;
                 a=(j+1)%3;
                 b=(j+2)%3;
                 adj[i][j]= (key[x][a]*key[y][b]-key[y][a]*key[x][b]);
                 if(adj[i][j]<0)
\{ adj[i][j]=-adj[i][j];
                     adj[i][j]=adj[i][j]%26;
                     adj[i][j]=-adj[i][j]+26;
 }
                 else
                     adj[i][j]=adj[i][j]%26;
```

```
 }
      }
      int ans[][]=new int[3][3];
      String qq;
         for(i=0;i<3;i++)
      {
        for(j=0;j<3;j++)\{for(a=0); a++)\{ if((detk*a-adj[i][j]) % 26==0)
\{ ans[i][j]=a;
                         break;
 }
 }
 }
 }
         System.out.println("Inverse MAtrix:");
        for(i=0;i<3;i++)\{for(j=0; j<3; j++)\{ System.out.print(ans[j][i]+"\t");
 }
```

```
 System.out.println();
 }
       int dt[][]=new int[10][3];
       String text="";
           System.out.println("Decrypted text:");
      for(i=0;i<=s;i++) {
           dt[i][0]=0;
          for(j=0;j<3;j++)\{ for(k=0;k<3;k++)
\{ dt[i][j]=(dt[i][j]+ans[k][j]*ct[i][k]) %26;
 }
 }
       }
      for(i=0;i<=s;i++)\{ for(j=0;j<3;j++)
\{ text=text+((char)(dt[i][j]+'A'));
 }
           } 
       System.out.println(text.substring(0,text.length()-buffer-1));
   }
```
}

**OUTPUT:**

**Experiment-3**

**AIM:** Write a program to implement playfair cipher algorithm

### **PROGRAM:**

```
import java.io.*;
```

```
class playfairk
```
# {

```
 public static void main(String arg[])throws IOException
```
# {

```
 int i,j,len=1,temp=0,row,col,plen=0,r1=0,c1=0,r2=0,c2=0;
```
int space[]=new int[20];

```
 char mat[][]=new char[25][25];
```

```
 char keyarr[]=new char[25];
```
char a,b;

```
 char alpha[]={'A','B','C','D','E','F','G','H','I','K','L','M','N','O','P','Q','R','S','T','U','V','W','X','Y','Z'};
```
char ptext[]=new char[100];

char pltext[]=new char[110];

```
 char cipher[]=new char[110];
```

```
 char dcipher[]=new char[110];
```

```
 char dplain[]=new char[110];
```
String key,plain;

DataInputStream dis=new DataInputStream(System.in);

```
 System.out.println("ENTER THE KEY: ");
```
key=dis.readLine();

key=key.toUpperCase();

key=key.replace('J','I');

```
 keyarr[0]=key.charAt(0);
```

```
 for(i=1;i<key.length();i++)
 {
   for(j=0;j<i;j++)
    {
       if(key.charAt(i)==key.charAt(j))
          break;
    }
   if(i == j) { 
       keyarr[len]=key.charAt(j);
       len++;
   }
 }
for(i=0; i < 5; i++) {
    for(j=0;j<5;j++)
    {
       if(temp==len)
          break;
       mat[i][j]=keyarr[temp];
       temp++;
    }
    if(temp==len)
       break;
```

```
 }
 row=len/5;
 col=len%5;
 for(i=0;i<25;i++)
 {
    for(j=0;j<len;j++)
    {
      if(alpha[i]==keyarr[j])
          break;
    }
    if(j==len)
    {
      if(col==5)
      {
          row++;
         col=0;
      }
       mat[row][col]=alpha[i];
       col++; 
   }
 }
 System.out.println("\nPLAYFAIR MATRIX:");
for(i=0;i<5;i++) {
    for(j=0;j<5;j++)
```

```
 System.out.print("\t"+mat[i][j]);
    System.out.println();
 }
 System.out.println("ENTER THE PLAINTEXT: ");
 plain=dis.readLine();
 plain=plain.toUpperCase();
 plain=plain.replace('J','I');
 temp=0;
j=0;for(i=0;i<plain.length();i++)
 {
    if(plain.charAt(i)!=' ')
    {
       ptext[temp]=plain.charAt(i);
       temp++;
    }
    else
    {
       space[j]=i;
       j++;
    }
 }
for(i=0;i < j;i++) space[i]=space[i]-i;
 for(i=0;i<temp;i++)
```

```
MYcsvtu Notes
```

```
 {
        pltext[plen]=ptext[i];
        plen++;
        if(ptext[i]==ptext[i+1])
        {
           pltext[plen]='X';
           plen++;
        }
     }
     if(plen%2!=0)
     {
        pltext[plen]='X';
        plen++;
     }
     System.out.println(pltext);
     for(temp=0;temp<plen-1;temp=temp+2)
     {
        a=pltext[temp];
        b=pltext[temp+1];
       for(i=0; i<5; i++) {
           for(j=0;j<5;j++)
           {
              if(mat[i][j]==a)
\{
```

```
r1=i;c1=j; }
             if(mat[i][j]==b)
\{ r2=i;
              c2=ji;
             }
          } 
        }
        if(r1==r2)
        {
         if(c1 == 4) {
             cipher[temp]=mat[r1][0];
             cipher[temp+1]=mat[r2][c2+1];
          }
          else if(c2==4)
          {
             cipher[temp+1]=mat[r2][0];
             cipher[temp]=mat[r1][c1+1];
          }
          else
          {
             cipher[temp]=mat[r1][c1+1];
```

```
 cipher[temp+1]=mat[r2][c2+1];
            }
         }
         else if(c1==c2)
         {
           if(r1==4)
\overline{\mathcal{L}} cipher[temp]=mat[0][c1];
              cipher[temp+1]=mat[r2+1][c2];
            }
            else if(r2==4)
            {
               cipher[temp]=mat[r1+1][c1];
              cipher[temp+1]=mat[0][c2];
           }
            else
            {
               cipher[temp]=mat[r1+1][c1];
               cipher[temp+1]=mat[r2+1][c2];
            }
         }
         else
         {
            cipher[temp]=mat[r1][c2];
            cipher[temp+1]=mat[r2][c1];
```

```
 } 
     }
     System.out.println("CIPHER TEXT: ");
     System.out.println(cipher);//DECRYPTOIN
     for(temp=0;temp<plen-1;temp=temp+2)
     {
        a=cipher[temp];
        b=cipher[temp+1];
       for(i=0; i<5; i++) {
           for(j=0;j<5;j++)
           {
              if(mat[i][j]==a)
             {
                r1=i;
               c1=j; }
              if(mat[i][j]==b)
             {
                r2=i;
               c2=j; }
           } 
        }
        if(r1==r2)
```

```
 {
  if(c1==0) {
      dcipher[temp]=mat[r1][4];
      dcipher[temp+1]=mat[r2][c2-1];
   }
   else if(c2==0)
   {
      dcipher[temp+1]=mat[r2][4];
      dcipher[temp]=mat[r1][c1-1];
   }
   else
   {
      dcipher[temp]=mat[r1][c1-1];
      dcipher[temp+1]=mat[r2][c2-1];
   }
 }
 else if(c1==c2)
 {
  if(r1 == 0) {
      dcipher[temp]=mat[4][c1];
      dcipher[temp+1]=mat[r2-1][c2];
   }
   else if(r2==0)
```

```
 {
         dcipher[temp]=mat[r1-1][c1];
         dcipher[temp+1]=mat[4][c2];
      }
      else
      {
         dcipher[temp]=mat[r1-1][c1];
         dcipher[temp+1]=mat[r2-1][c2];
      }
   }
   else
   {
      dcipher[temp]=mat[r1][c2];
      dcipher[temp+1]=mat[r2][c1];
   } 
 }
 System.out.println("DECRYPTED TEXT");
 System.out.println(dcipher);
 r1=0;
 temp=0;
for(i=0;i<plen;i++)
 if(dcipher[i]!='X') 
   dplain[temp++]=dcipher[i];
for(i=0;i<plen;i++)
 {
```

```
 if(i==space[r1])
    {
       if(space[r1]!=0)
       System.out.print(" ");
       r1++;
   }
    j=dplain[i]+32;
    System.out.print((char)j);
 }
```
**OUTPUT:**

}

**AIM:** Write a program to implement transposition method

## **PROGRAM:**

```
import java.io.*;
```
#### class trans

#### {

public static void main(String args[]) throws Exception

# {

```
 BufferedReader br=new BufferedReader(new InputStreamReader(System.in));
```
System.out.println("Enter the Plain Text:");

String pt=br.readLine();

System.out.println("Enter the depth:");

int m = Integer.parseInt(br.readLine());

int n=pt.length()/m;

int i,j,index=0,buffer=0;

System.out.println("Length of plain text:"+pt.length());

if(pt.length() % m !=0)

 $n=n+1$ ;

char mat[][] = new char  $[m][n]$ ;

int key[]=new int[n];

 $for(i=0;i$ 

 $\{$ 

```
for(j=0;j < n;j++)
```

```
\{ if(index<pt.length())
{1 \over 2} mat[i][j]=pt.charAt(index);
                   index++;
 }
               else
\{mat[i][j]='x'; buffer++;
 }
               if(index==pt.length())
\{if(i!=m-1)m=i+1; //mat[i][j]='x';
 }
 }
        } 
        for(i=0;i<m;i++)
\{ for(j=0;j<n;j++)
\{ System.out.print(mat[i][j]+"\t");
```

```
 }
                System.out.println();
 }
          System.out.println("Enter the key");
          for(i=0;i<n;i++)
\{ key[i]=Integer.parseInt(br.readLine());
                if(key[i] < 1 || key [i]>n)
\{ System.out.println("Invalid key");
                     i--;
 }
 }
          System.out.println("Key Matrix is");
         for(i=0;i< n;i++)\{ System.out.print(key[i]+"\t");
 }
          System.out.println();
          index=0;
          String ct="";
         for(i=0;i< n;i++)\{ for(index=0;index<n;index++)
\{
```

```
 if(key[index]==i+1)
                       break;
 }
              for(j=0;j<m;j++)
\{ ct=ct+mat[j][index];
 }
 }
         System.out.println("Encrypted Text:"+ct);
                  /* decryption */
         index=0;
         char dmat[][]=new char[m][n];
         String dt="";
        for(i=0;i< n;i++)\{ for(j=0;j<m;j++)
\{ dmat[j][i]=ct.charAt(index);
                   index++;
 }
 }
        for(i=0;i<m;i++)\{ for(j=0;j<n;j++)
\{
```
}

}

 dt=dt+dmat[i][key[j]-1]; } //System.out.println(); } dt=dt.substring(0,dt.length()-buffer); System.out.println("Decrypted Text:"+dt);

**OUTPUT:**

**AIM:** Write a chatting program using TCP/IP protocol

#### **PROGRAM:**

//server.java

import java.net.\*;

import java.io.\*;

public class server

{

public static void main(String args[])throws IOException

```
 {
```

```
 ServerSocket s1 = null;
          try
\{ s1 = new ServerSocket(98);
 }
```

```
 catch(IOException u1)
\{ System.err.println("Could not found port 98");
                  System.exit(1);
 }
            Socket c = null;
            try
\{c = s1.accept();
                  System.out.println("Connection from" + c);
 }
            catch(IOException e)
\{ System.out.println("accept failed");
                  System.exit(1);
 }
           PrintWriter out = new PrintWriter(c.getOutputStream(),true);
            BufferedReader in = new BufferedReader(new InputStreamReader(c.getInputStream()));
            String l;
            BufferedReader sin = new BufferedReader(new InputStreamReader(System.in));
            System.out.println("I m ready type now");
           while((I = sin.readLine())!= null)
\{ out.println( l );
 }
```

```
 out.close();
        sin.close();
        c.close();
        s1.close();
 }
```
}

```
//client.java
```
import java.net\*;

import java.io\*;

```
public class client
```
{

{

public static void main(String args[])throws IOException

```
 Socket s = null;
            BufferedReader b = null;
            try
\{ s = new Socket(InetAddress.getLocalHost(),98);
            //If you want to connect another machine in the network,specify the IP Address
            // s = new Socket(IP address of anoher machine,98);
            b = new BufferedReader(new InputStreamReader (s.getInputStream()));
 }
            catch(UnknownHostException u)
\{
```
}

}

```
 System.err.println("I don't know host");
                  System.exit(1);
 }
            String inp;
            while((inp = b.readLine())!= null)
\{ System.out.println(inp);
 }
            b.close();
            s.close();
```
**OUTPUT:**

**AIM:** Write a chatting program using UDP/IP protocol

### **PROGRAM:**

//server.java

import java.net.\*;

import java.io.\*;

class server

# {

public static DatagramSocket ds;

public static byte buffer[]= new byte[1024];

public static void Myserver() throws Exception

{

```
 int pos=0;
             while(true)
\{ int c = System.in.read();
                   switch(c)
\{ case 1: System.out.println("Server quits");
                         return;
                         case '\r': break;
                         case '\n': ds.send(new 
DatagramPacket(buffer,pos,InetAddress.getLocalHost(),777));
                        pos = 0; break;
                         default: buffer[pos++] = (byte)c;
 }
 }
       }
       public static void main(String args[]) throws Exception
       {
             System.out.println("Server ready.. \n please type here");
             ds = new DatagramSocket (888);
             Myserver();
       }
//client.java
```

```
MYcsvtu Notes
```

```
import java.net.*;
```

```
import java.io.*;
```

```
class client
```

```
{
```

```
 public static DatagramSocket ds;
```

```
 public static byte buffer[] = new byte[1024];
```

```
 public static void MyClient() throws Exception
```

```
 {
```

```
 while(true)
```

```
\{ DatagramPacket p = new DatagramPacket(buffer,buffer.length);
                   ds.receive(p);
                   System.out.println(new String(p.getData(),0,p.getLength()));
 }
      }
      public static void main(String args[]) throws Exception
      {
            System.out.println("Client-For quit press Ctrl+C");
```

```
 ds = new DatagramSocket(777);
```

```
 MyClient();
```
}

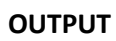